## Package 'rid'

March 8, 2024

<span id="page-0-0"></span>Title Multiple Change-Point Detection in Multivariate Time Series

Version 0.0.1

Description Provides efficient functions for detecting multiple change points in multidimensional time series. The models can be piecewise constant or polynomial. Adaptive threshold selection methods are available, see Fan and Wu (2024) [<arXiv:2403.00600>](https://arxiv.org/abs/2403.00600).

License GPL-3

Encoding UTF-8

Depends purrr, CircularSilhouette, pracma

NeedsCompilation yes

RoxygenNote 7.2.1

LinkingTo Rcpp, RcppEigen

Author Xinyuan Fan [aut, cre, cph], Weichi Wu [aut]

Maintainer Xinyuan Fan <fxy22@mails.tsinghua.edu.cn>

Repository CRAN

Date/Publication 2024-03-08 20:50:02 UTC

### R topics documented:

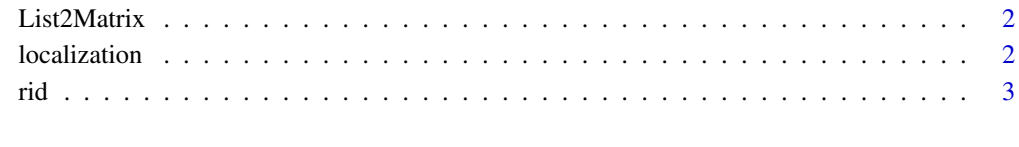

**Index** [6](#page-5-0) **6** 

<span id="page-1-0"></span>

#### Description

Convert a list of matrices into a single large matrix

#### Usage

List2Matrix(x, sym = FALSE)

#### Arguments

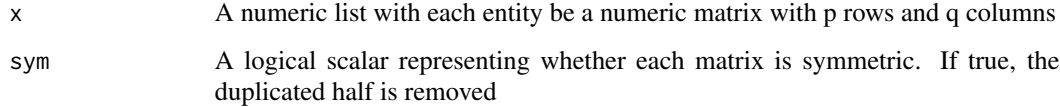

#### Value

A numeric matrix with pq rows and T columns

#### Examples

```
x=list(x1=1:3,x2=4:6)
List2Matrix(x)
y=list(y1=matrix(1:4,2),y2=matrix(5:8,2))
List2Matrix(y)
```
<span id="page-1-1"></span>localization *Localization procedure*

#### Description

The localization procedure to detect change-points.

#### Usage

```
localization(data, intervals, l = 0, scaling = FALSE, q = 1)
```
#### <span id="page-2-0"></span>Arguments

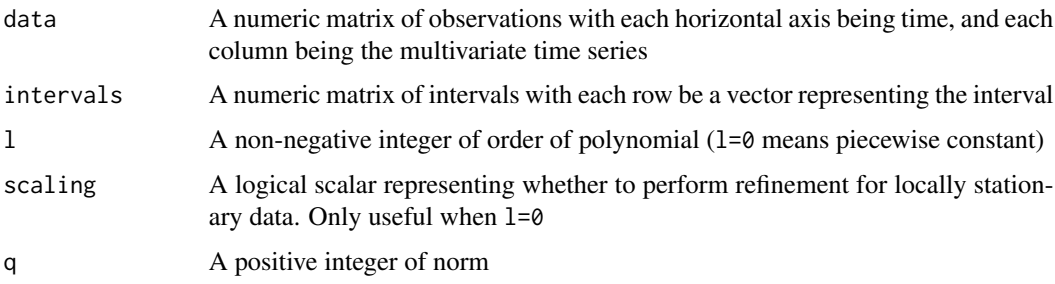

#### Value

The positions of estimated change-points

#### Examples

```
set.seed(0)
data=rep(c(0,2,0),each=40)+rnorm(120)
d=rid(data,M=1000,tau="clustering")
cpt=localization(data,d$Good_Intervals)
print(cpt)
```
#### rid *Random intervals distillation procedure*

#### Description

Distilled intervals that cover change-points are constructed.

#### Usage

```
rid(
  data,
 M = 1000,1 = 0,
  scaling = FALSE,
  q = 1,
  intervals = NULL,
  tau = c("clustering", "ref"),
 bw = "nrd0",
  adjust = 0.5,
 k.max = 4,
  adj = 1.3\mathcal{E}
```
<span id="page-3-0"></span>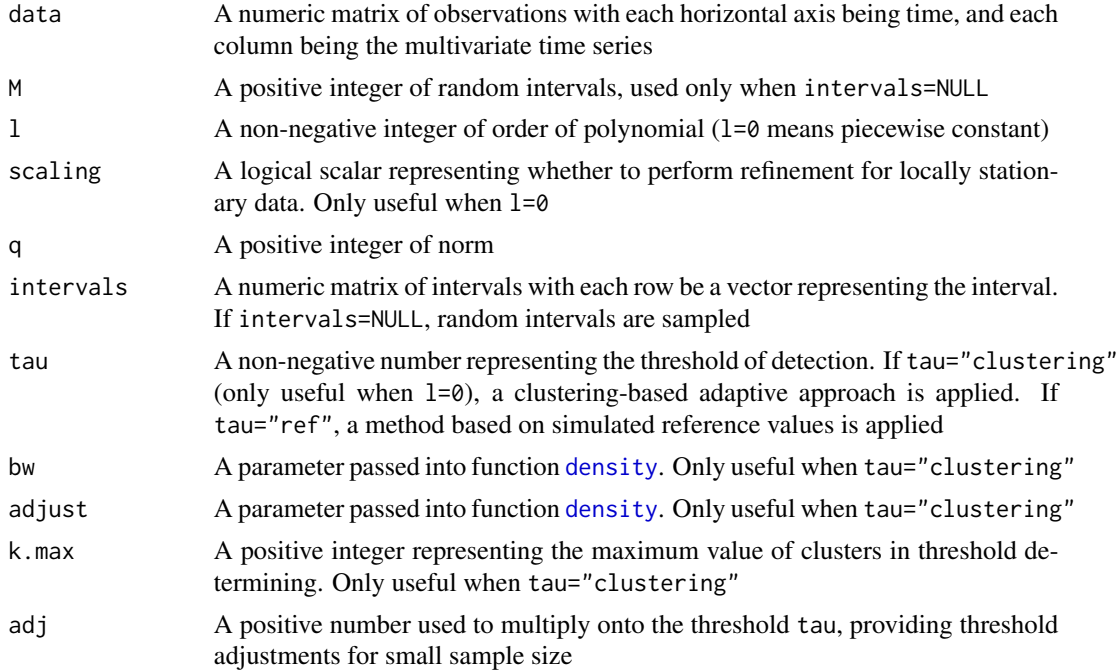

#### Value

A list containing:

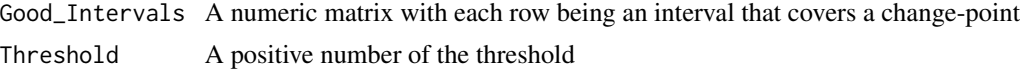

#### See Also

#### [localization](#page-1-1)

#### Examples

```
## An example for the univariate case
set.seed(0)
data=rep(c(0,2,0),each=40)+rnorm(120)
d=rid(data,M=1000,tau="clustering")
cpt=localization(data,d$Good_Intervals)
print(cpt)
```

```
## An example for the multivariate case
set.seed(0)
data1=rep(c(0,2,0),each=40)+rt(120,8)
data2=rep(c(0,2,0),each=40)+rnorm(120)
data=rbind(data1,data2)
d=rid(data,M=1000,tau="clustering")
cpt=localization(data,d$Good_Intervals)
```
rid 5

print(cpt)

```
## An example for the piecewise polynomial case
set.seed(0)
n=300
cp=c(0,round(n/3),round(2*n/3),n)
mu=matrix(c(0.004,-0.1,0,-0.01,0.02,0,0.01,-0.04,0),nrow=3,byrow = TRUE)
mu1=mu[1,1]*(1:n)^2+mu[1,2]*(1:n)+mu[1,3]
for(j in 2:3){
 index=which((1:n)-cp[j]>0)
 tmp1=(1:n)-cp[j]tmp=mu[j,1]*tmp1^2+mu[j,2]*tmp1+mu[j,3]
 tmp[1:(index[1]-1)]=0
 mu1=mu1+tmp
}
data=mu1+runif(n,-6,6)
plot(data,type="l")
d=rid(data,M=500,tau="ref",l=2)
cpt=localization(data,d$Good_Intervals,l=2)
print(cpt)
## An example for refinement in the locally stationary time series
set.seed(0)
n=1000
cp=c(0,round(n/4),round(3*n/4),n)
epsilon=rnorm(500+n,0,1)
ei=rep(0,500+n)
for(j in 2:(500+n)){ei[j]=0.5*ei[j-1]+epsilon[j]}
x=ei[(501):(500+n)]
lrv=purrr::map_dbl(1:n,function(j){sqrt(max(1,2000*j/n))})
x=x*lrv
x=x+c(rep(0,round(n/4)),rep(20,round(n/2)),rep(-20,n-round(n/4)-round(n/2)))
data=x
plot(data,type="l")
d=rid(data,M=1000,scaling = TRUE,tau="clustering")
cpt=localization(data,d$Good_Intervals)
print(cpt)
```
# <span id="page-5-0"></span>Index

density, *[4](#page-3-0)*

List2Matrix, [2](#page-1-0) localization, [2,](#page-1-0) *[4](#page-3-0)*

rid, [3](#page-2-0)